# **THEALEL**

### **USER'S MANUAL**

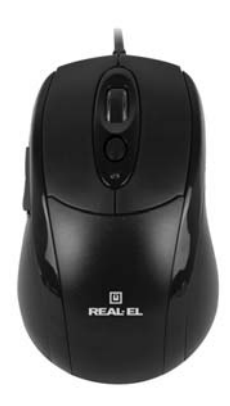

## **RM-290 OPTICAL MOUSE**

#### **User's Manual RM-290**

#### *Congratulations on purchasing the* **ТМ** *REAL-EL PC mouse!*

Please read this User's Manual before using the unit and retain this User's Manual in а safe place for future reference.

#### **COPYRIGHT**

© 2015. ENEL GROUP OU. This Manual and information contained in it are copyrighted. All rights reserved. All trademarks are the property of their legal holders.

#### **NOTICE OF RESPONSIBILITY RESTRICTION**

Despite the exerted efforts to make this Manual more exact, some discrepancies may occur. The information of this Manual is given on «as is» terms. The author and the publisher do not bear any liability to a person or an organization for loss or damage which has arisen from the information contained in this Manual.

#### **CONTENTS**

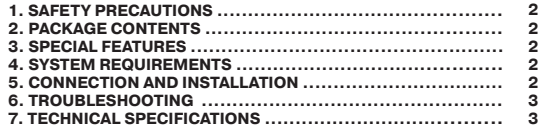

#### **Optical Mouse RM-290**

#### **1. SAFETY PRECAUSIONS**

- **•** Protect your mouse from high humidity, dust or high temperatures.
- **•** Do not use gasoline, spirit or other dissolvents for cleaning. This may cause damage to the surface. Clean the outside of the mouse with soft cloth.
- **•** Do not attempt to disassemble or repair your device.

**•** Protect the device against powerful shocks and falls – they may damage the internal electronics.

#### **2. PACKAGE CONTENTS**

- **•** Optical Mouse 1 pc
- **•** User's Manual 1 pc
- **•** Warranty card 1 pc

#### **3. SPECIAL FEATURES**

- **•** High-precision optical technology
- **•** Operates practically on any surface
- **•** Reliable ergonomic construction
- **•** Two navigation buttons Forward and Back
- **•** DPI resolution switch
- **•** 800/1200/1600 dpi resolution
- **•** Plug&Play technology

#### **4. SYSTEM REQUIREMENTS**

- **•** Windows XP/Vista/7/8.
- **•** Free USB port.

#### **5. CONNECTION AND INSTALLATION**

- **•** Connect the mouse to an available USB port of your PC.
- **•** Turn on your PC. Installation of the mouse is automatic.

**•** In addition to the left and right buttons, the mouse also has a scroll wheel combined with the third button, two navigation buttons Forward and Back, DPI resolution switch. The scroll wheel enables you to look through and turn pages of documents in Windows OS.

#### **6. TROUBLESHOOTING**

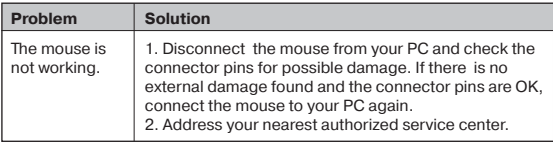

#### **7. TECHNICAL SPECIFICATIONS**

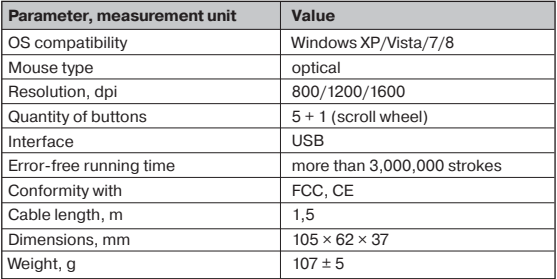

*Notes:*

*• Technical specifications given in this table are supplemental information and cannot give occasion to claims.*

*• Technical specifications and package contents are subject to change without notice due to improvement of TM REAL-EL production.*

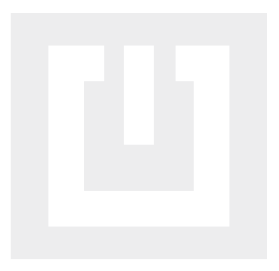

Model: **RM-290**

Manufacturer: ENEL GROUP OU, Joe tn 5-39, Tallinn, Harjumaa 10151, Estonia. Made in China.

**® Registered Trademark of ENEL GROUP OU. Estonia.**